## **COSTEO CON BASE EN** PROCESOS PRODUCTIVOS

 $\ddotsc$ 

. . . . :

 $\cdots$ 

:<br>:...<mark>.</mark>

ING. FRANCISCO J. TORO LÓPEZ

CUARTA EDICIÓN

Toro López, Francisco J., autor

Costeo con base en procesos productivos /|cFrancisco J. Toro López -- Primera edición -- Bogotá : Ecoe Ediciones, 2023.

393 páginas. -- (Ciencias empresariales. Contabilidad y finanzas)

Incluye glosario -- Incluye referencias bibliográficas.

ISBN 978-958-503-519-5 -- 978-958-503-520-1 (e-book)

1. Control de costos - Procesamiento de datos 2. Contabilidad de costos - Procesamiento de datos 3. Excel (Programa para computador) - Procesamiento de datos

CDD: 658.15520285 ed. 23 CO-BoBN– a1103773

**Área:** *Ciencias empresariales*  **Subárea:** *Contabilidad y finanzas*

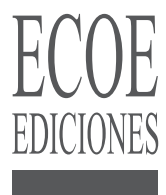

- © Francisco J. Toro López fcotorol@gmail.com
- © Ecoe Ediciones S.A.S. info@ecoeediciones.com www.ecoeediciones.com Carrera 19 # 63 C 32 - Tel.: 919 80 02 Bogotá, Colombia

**Primera edición:** Bogotá, enero del 2023

**ISBN:** 978-958-503-519-5 **e-ISBN:** 978-958-503-520-1

Directora editorial: Claudia Garay Castro Coordinadora editorial: Paula Bermúdez B. Corrección de estilo: Andrés Caro Diagramación: Denise Rodríguez Ríos Carátula: Wilson Marulanda Muñoz Impresión: Xpress Estudio Gráfico y digital Carrera 69 H # 77 - 40

*Prohibida la reproducción total o parcial por cualquier medio sin la autorización escrita del titular de los derechos patrimoniales.*

*Impreso y hecho en Colombia - Todos los derechos reservados*

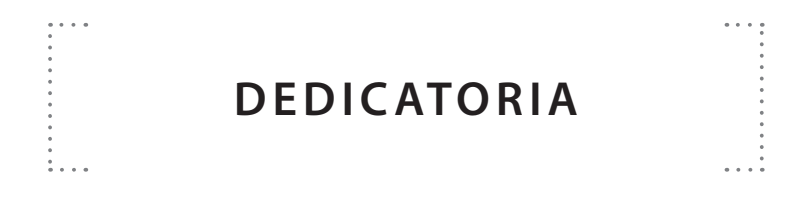

Especial dedicatoria a mis padres, Darío Toro Ossa y Lucila López de Toro (QEPD); mi hija, Viviana Alejandra Toro A., su otra familia Llorca Catena del Ecuador; mi compañera Myriam Abondano; mis hermanos, Rubén y su esposa Sonia Toro, Iván Toro López (QEPD); Esperanza Beltrán y mis sobrinos Mauricio, Lauren y Camila Toro, su compañero Juan Luis; María Paula y Gaby Guzmán; Claudio, Oscar y Nicolás Rodríguez; Julián, su esposa Jennifer y sus hijas; Paola y su esposo Andrés; Claudia Quiroga y su hija Mónica, por su continuo aporte, y a quienes en mayor o menor medida me han estimulado en mi trabajo profesional.

Sinceras palabras de agradecimiento a mis colegas Camilo Erazo, Gustavo Estrada, Carlos Eduardo Garzón, Jairo Becerra, Francisco Garavito, María Teresa Botero, Jairo Bonilla, Alberto Contreras, Héctor D. Meza, Francisco Guerrero y otro/as compañero/as de la Exxon cuyos nombres se me escapan.

## **CONTENIDO**

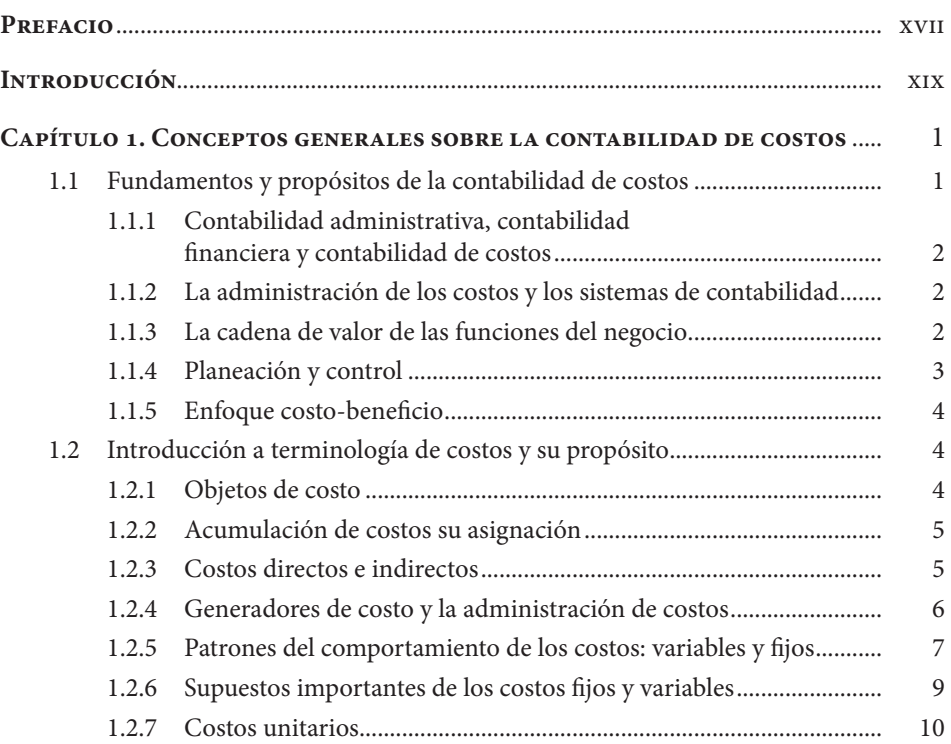

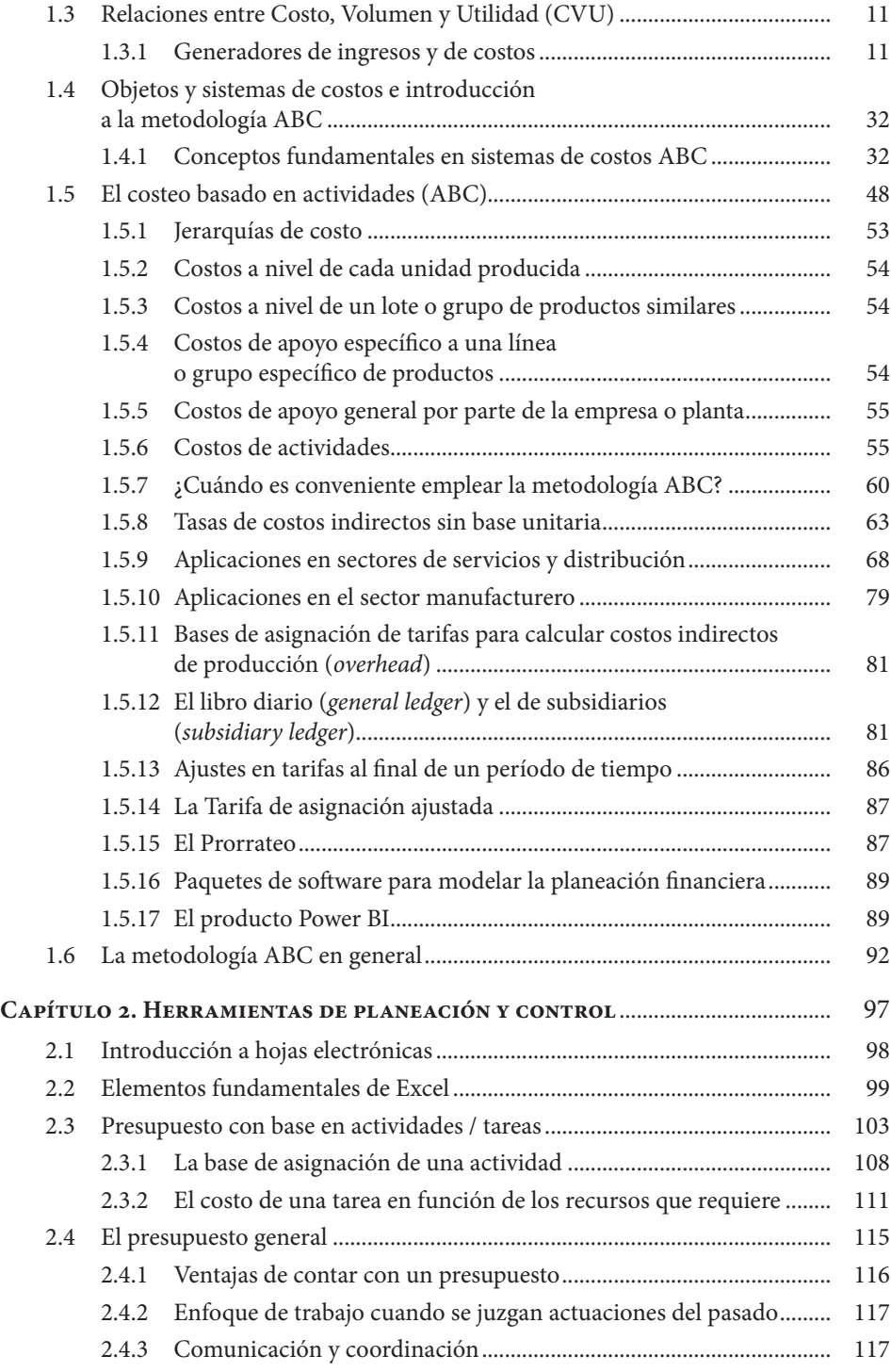

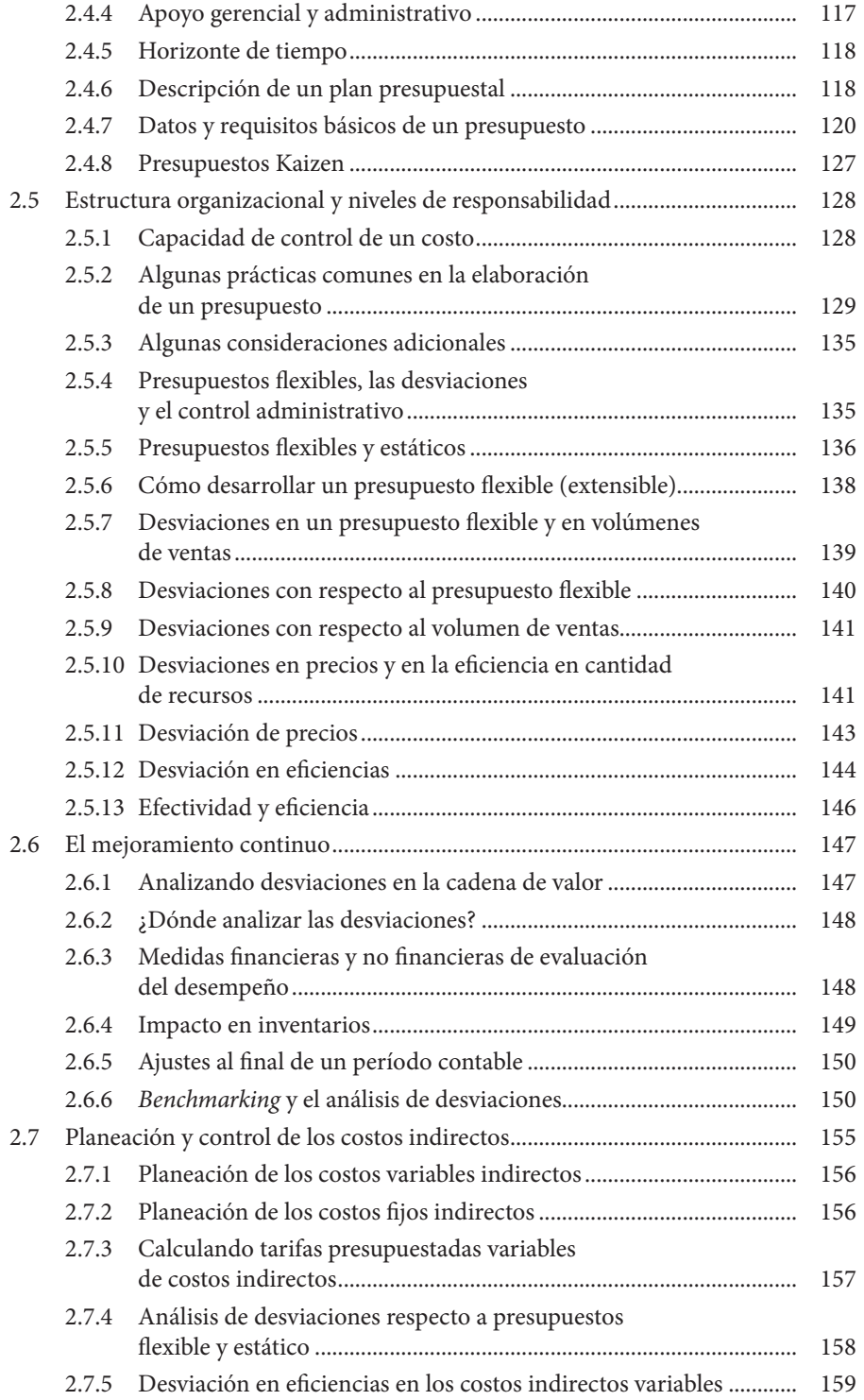

 $\overline{\phantom{0}}$  IX

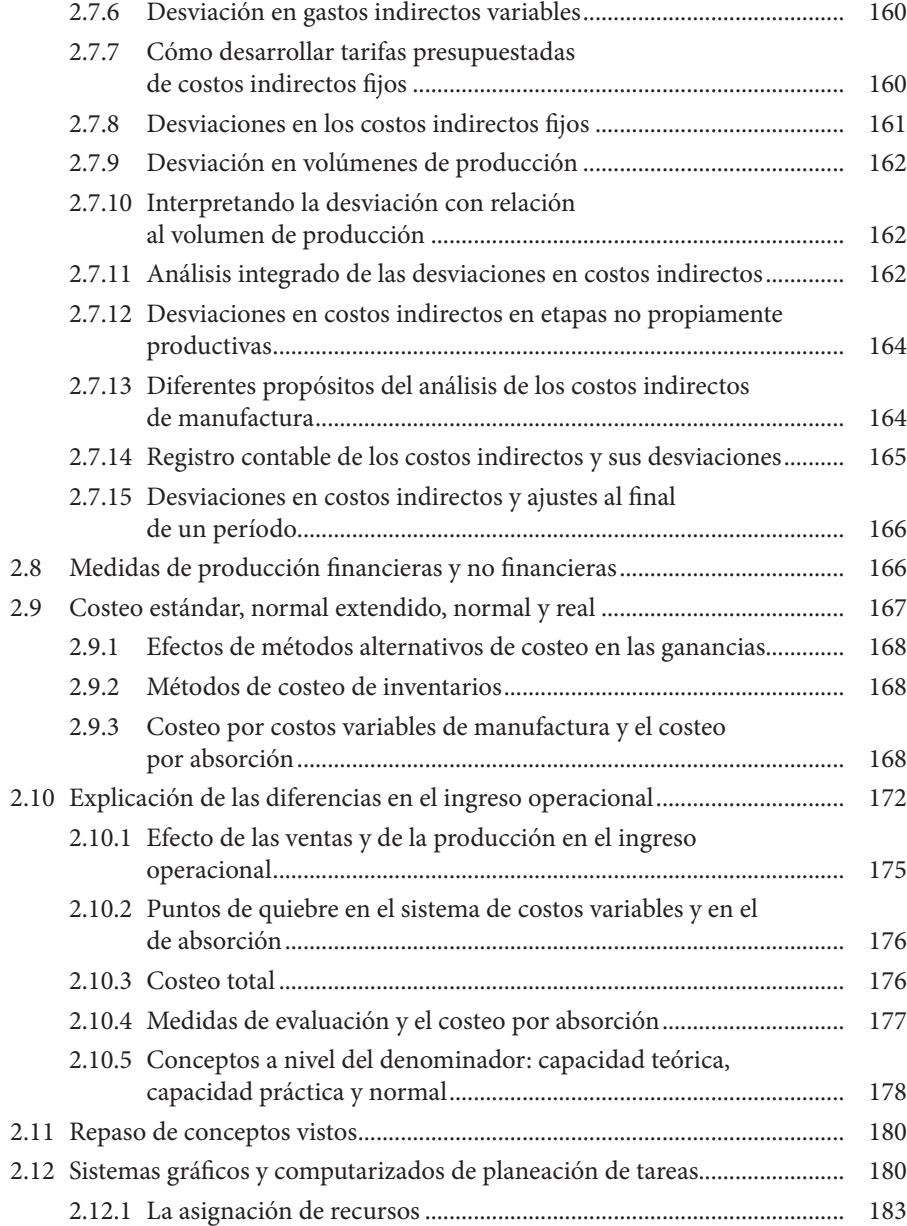

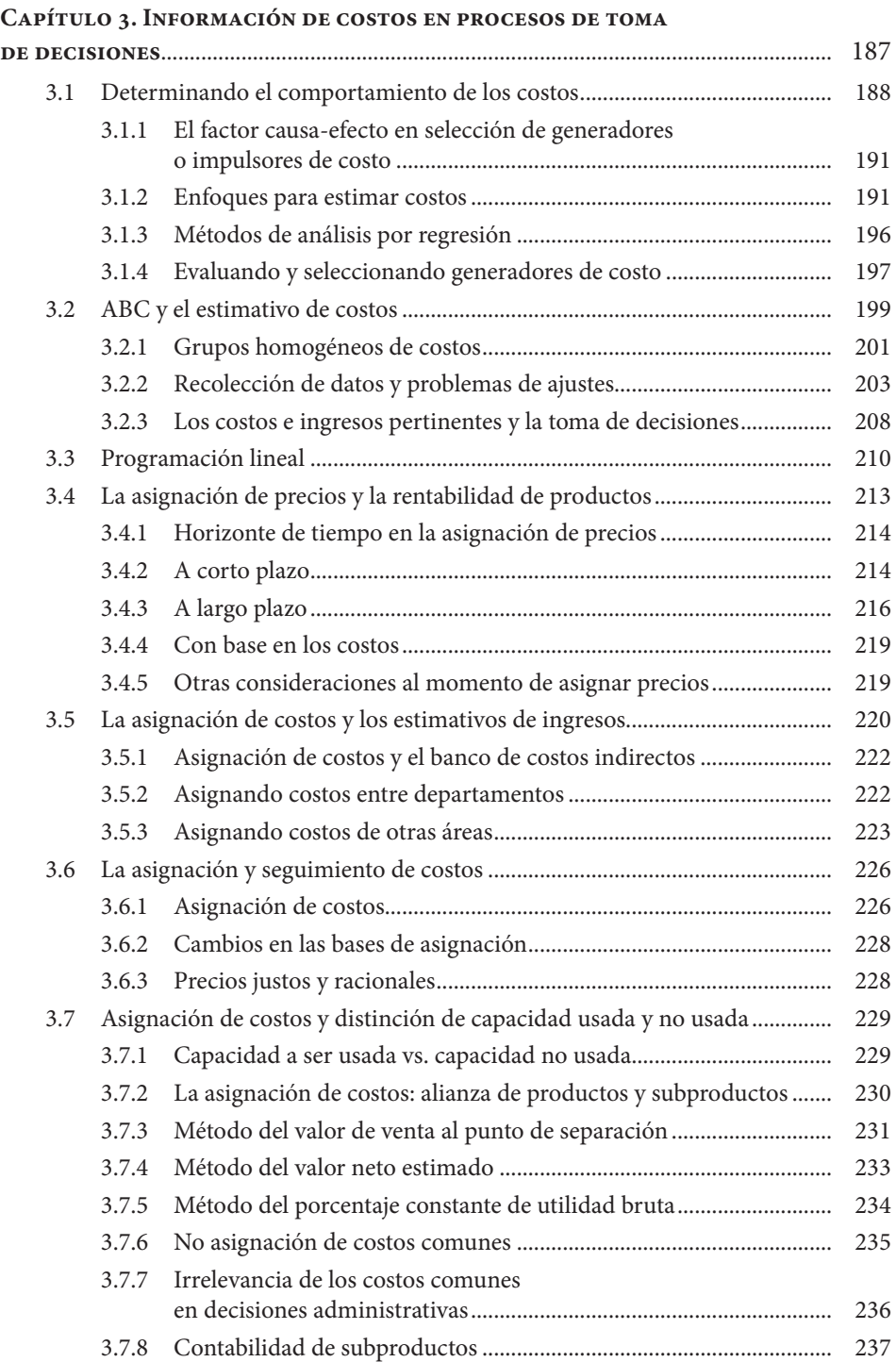

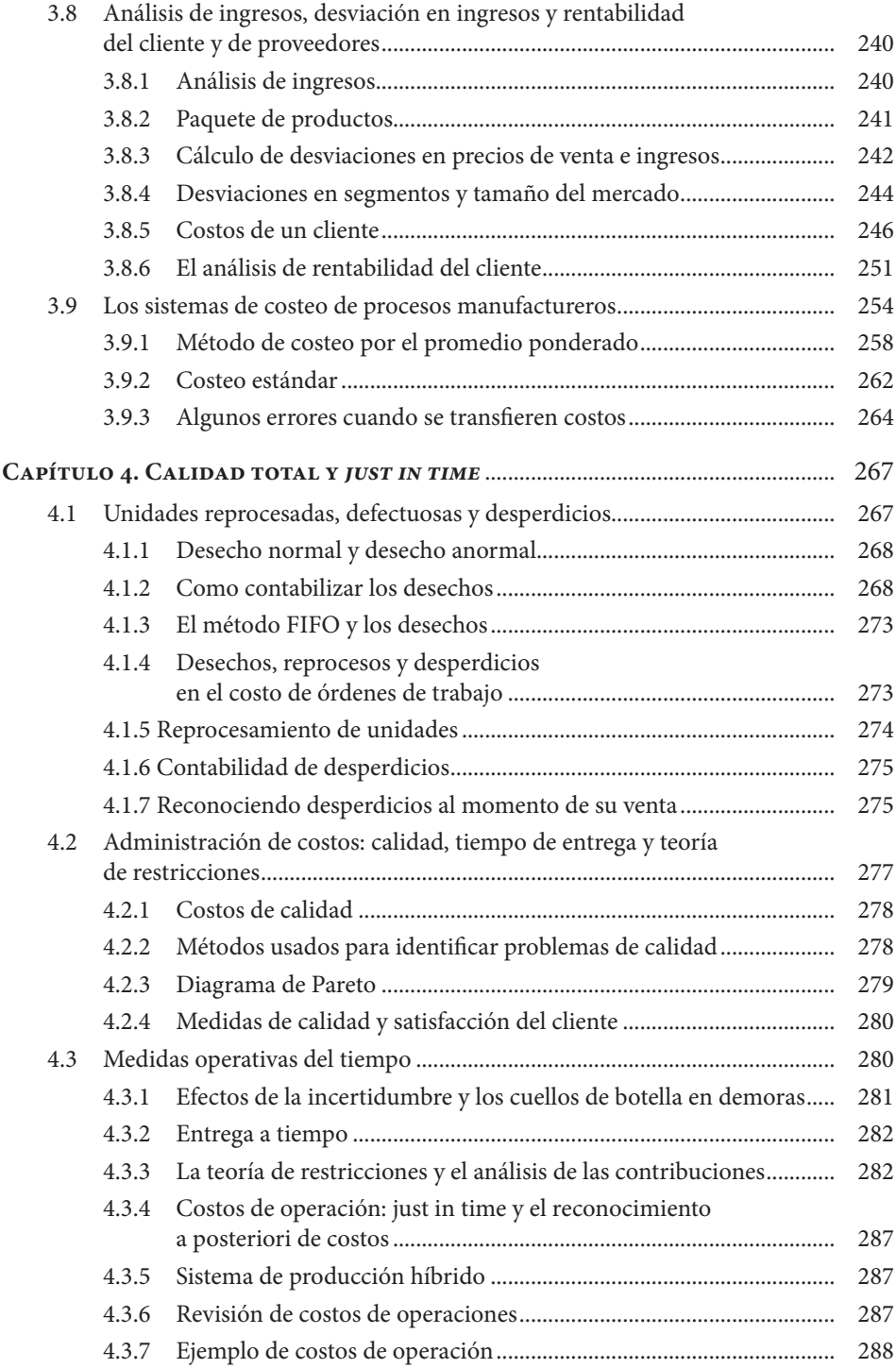

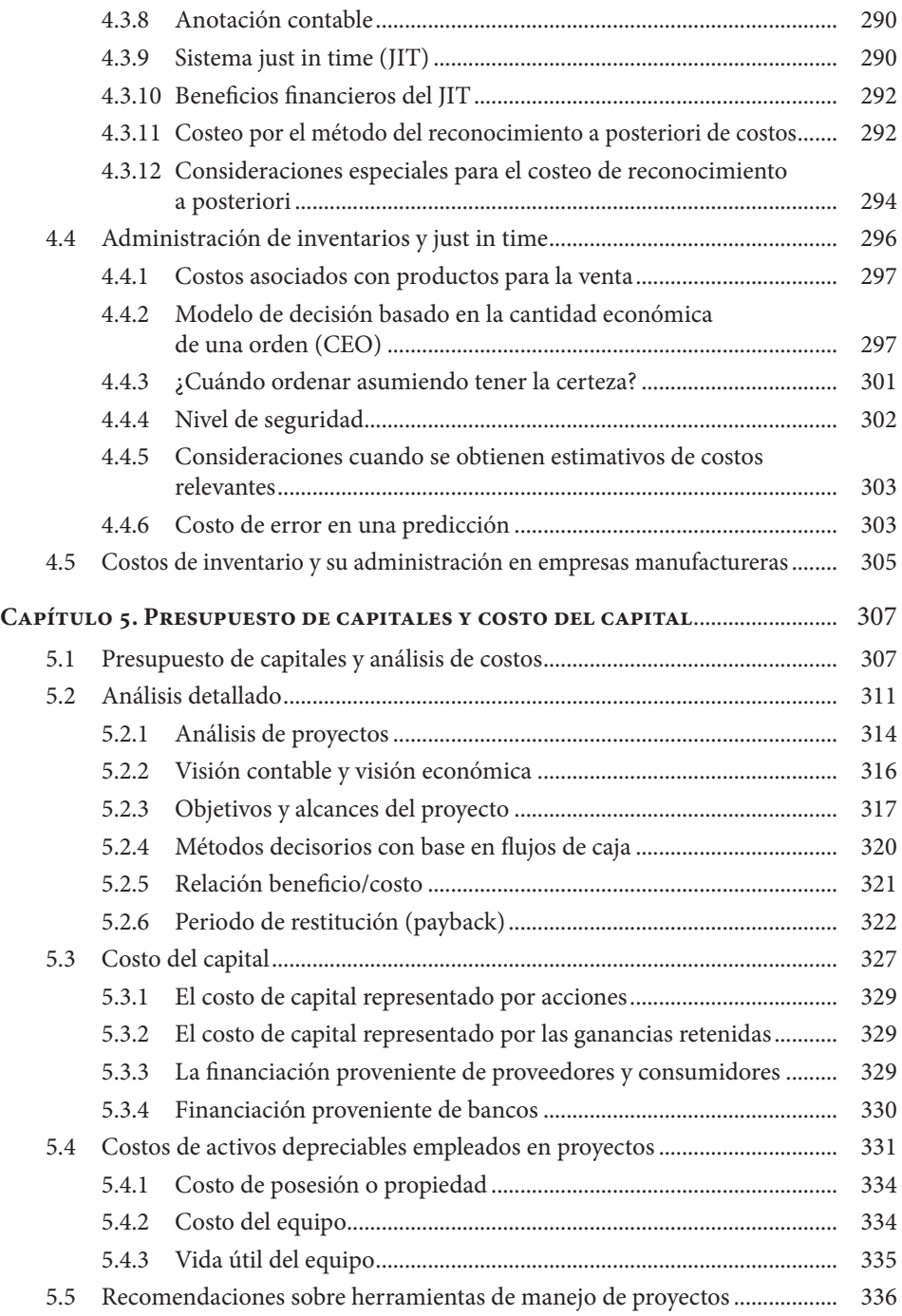

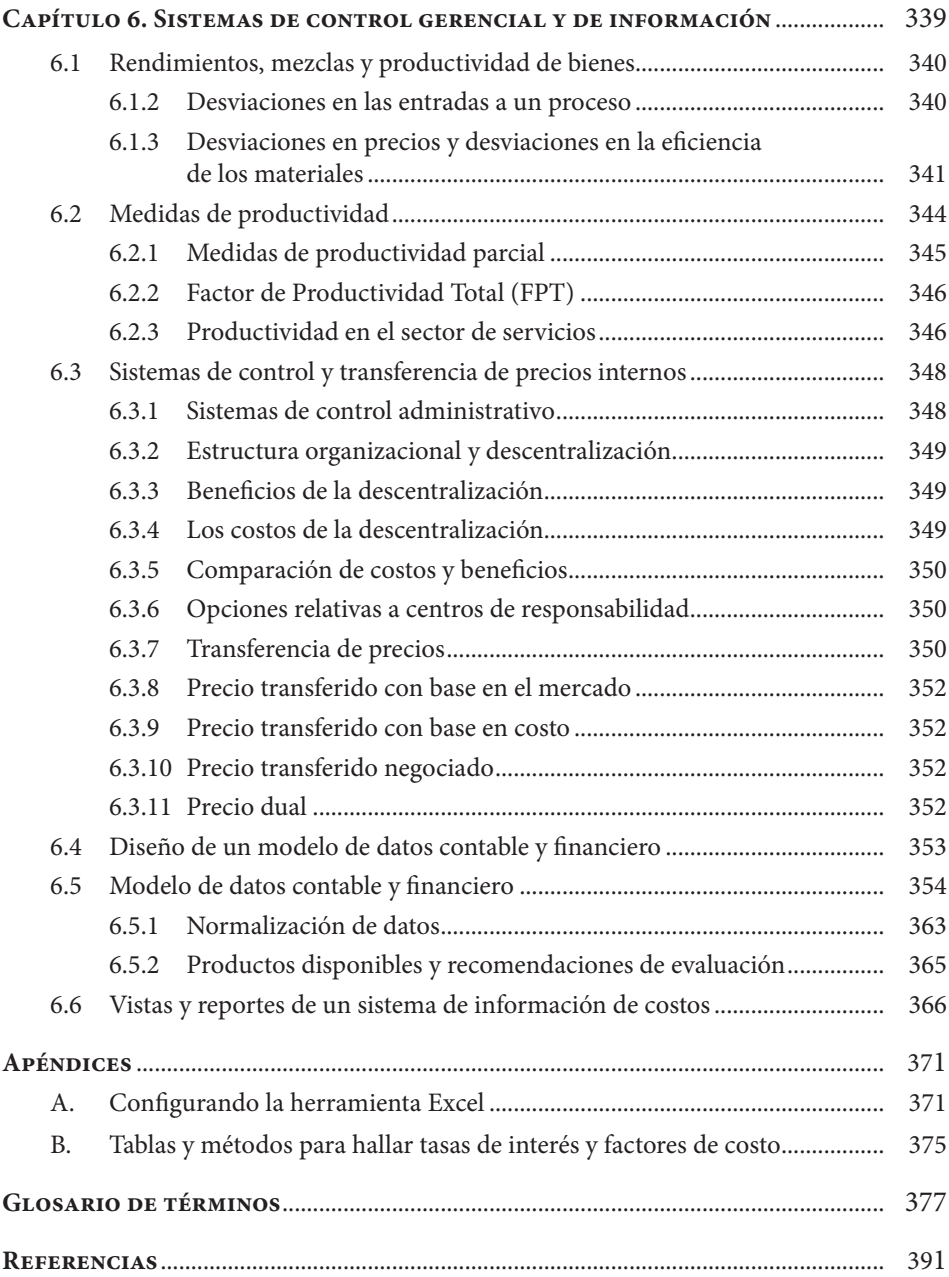

## **Sistema de Información en Línea**

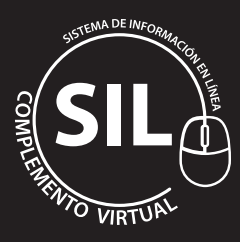

Al final del libro encontrará el código para ingresar al **Sistema de información en Línea** - SIL - donde podrá descargar, analizar e intervenir varios de los ejemplos presentados durante la lectura de los seis capítulos del libro haciendo uso de Excel.

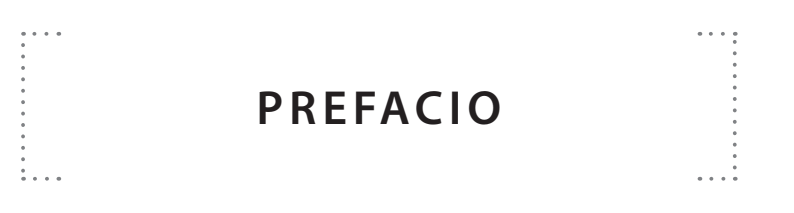

Los conceptos y factores que se mencionan en los varios ejemplos se pueden aplicar a diversas empresas, corporaciones o a un individuo/a y son ampliamente conocidos en el medio productivo y científico; la selección de estos conceptos se hizo previa confirmación de que la información citada en esos ejemplos es de público acceso y libre circulación; muchos ejemplos hacen mención a nombres de prestadoras de servicios ficticias.

En los casos y ejemplos que contienen términos contables, el Autor no pretende ahondar en materias contables pues la intención del libro es fundamentalmente la de profundizar en procesos que costean procesos productivos de bienes y/o servicios en general, siguiendo los principios y mecanismos de la metodología ABC (siglas en inglés de Activity Based Costing) y sus diversos procesos.

Por su amplio uso y difusión en el medio profesional, continuamente se emplean en esta obra expresiones y términos en inglés, generalmente para referir conceptos empleados en Finanzas, Contabilidad de Costos, procesos de Producción (por ejemplo "Just-in-time" y "*Benchmarking*") así como en Computación y sistemas Informáticos. En la medida que se requiere, sin embargo, se emplean expresiones y términos en Castellano, sin pretender eliminar del todo el uso del inglés, lo que fundamentalmente se realiza mediante el uso de ejemplos y la demostración de varios casos en este lenguaje. Algunos ejemplos pueden contener diversas expresiones en inglés.

Esta obra viene acompañada de una serie de ejercicios prácticos y aplicables a los temas contenidos en la misma, los cuales se hicieron en su gran mayoría usando el programa Excel versión 2019 de Microsoft™ (MS) escogida por el amplio uso que tiene para el manejo de procesos matemáticos y por contener un Excelente conjunto de fórmulas y de facilidades gráficas.

El uso de Excel en esta obra no es exclusivo; otros productos de las llamadas Hojas Electrónicas (Lotus 1-2-3, Quattro, Calcular de Open Office) se pueden emplear. Los ejercicios hacen uso de valores monetarios expresados en una moneda ficticia, y aquí lo importante es que el lector entienda los conceptos y mecanismos de cálculo. En el capítulo 4º. Se acude a una herramienta llamada Power BI de Microsoft™ para explicar y representar algunos indicadores.

Las instrucciones de Excel se presentan en esta obra en Castellano, señalando en negrilla los nombres de los menús o teclas de acceso rápido y en letra normal las opciones que el usuario podrá o debe indicar en cada instrucción. En caso de que el usuario deba escoger una opción de una lista de opciones, esta aparece demarcada entre paréntesis rectangulares [.,.] y si tiene que escribir un texto en particular, ello se señalará con la notación <…>. Algunos ejemplos pueden contener expresiones en inglés.

Las teclas de acceso rápido son opciones de programas de Microsoft ejecutables con una combinación de dos teclas, generalmente, se oprime primero la tecla Ctrl y manteniendo esta oprimida se oprime la tecla correspondiente a la letra que aparece subrayada en la opción respectiva (por ejemplo, Ctrl+O). Los nombres y opciones de un menú que aparezcan con una letra subrayada es porque se pueden ejecutar con esta combinación de teclas de acceso rápido.

Los términos en inglés "click" y "mouse" se utilizan en este libro en el primer caso, con la expresión ¨clic¨ para aludir a la acción de presionar uno de los botones (generalmente el izquierdo) del dispositivo apuntador llamado comúnmente, "mouse" o "ratón" en Castellano.

En el capítulo final de este libro, se explican los pasos para el diseño lógico de un modelo de Datos de los Costos y Presupuestos, totalmente integrados con entidades tanto internas como externas, de una entidad ficticia que produce productos o servicios apoyada en buena parte con herramientas de la informática y redes electrónicas. El modelo refleja los varios procesos de prestación de servicios, explicando el caso de una entidad o institución que presta estos servicios, tanto preventivos como reparativos. El propósito aquí no es el dominio de métodos propios de los sistemas informáticos sino ilustrar al usuario cómo se diseña una aplicación y hacer claro cómo se plantean sus necesidades funcionales.

La obra incluye al final un apéndice dedicado a explicar el uso de factores de conversión de unidades de medición de procesos e insumos, así como financieras, mediante tablas de fácil interpretación. Las tablas también se pueden descargar en medio magnético, así como los ejemplos y casos desarrollados. Dado el contenido de los temas tratados, se recomienda al lector tener cierta familiaridad con el inglés.

La información que se menciona en ejemplos y las citaciones a compañías ampliamente conocidas en el medio comercial e industrial se hizo previa confirmación de que la información citada en dichos ejemplos es de público acceso y libre circulación; muchos ejemplos hacen mención a nombres de compañías ficticias.

La selección de los temas tratados se hizo previa confirmación de que la información citada en dichos ejemplos es de público acceso y de libre circulación. Cuando se muestren algunos resultados en formato contable, debe pensarse que su intención es complementar diversos procesos de costeo y en tal caso, los resultados siguen las recomendaciones y estándares NIIF (Normas Internacionales de Información Financiera) e IFRS (International Financial Reporting Standars) del International Accounting Standards Board (IASB).

En el capítulo 4º. Se acude a una herramienta llamada Power BI de Microsoft™ para explicar y representar algunos indicadores. Por su amplio uso y difusión en el medio profesional, continuamente se emplean en esta obra expresiones y términos en inglés, pero en la medida de lo posible, sin embargo, se emplean expresiones y términos en Castellano, sin pretender eliminar del todo el uso del inglés, lo que fundamentalmente se realiza mediante el uso de ejemplos y la demostración de varios casos en este lenguaje.

La serie de ejercicios prácticos y aplicables a los temas contenidos en la misma, se hicieron en su gran mayoría usando Excel de Microsoft (MS) escogida por el amplio uso que tiene para el manejo de procesos matemáticos y por contener un excelente conjunto de fórmulas y facilidades gráficas.

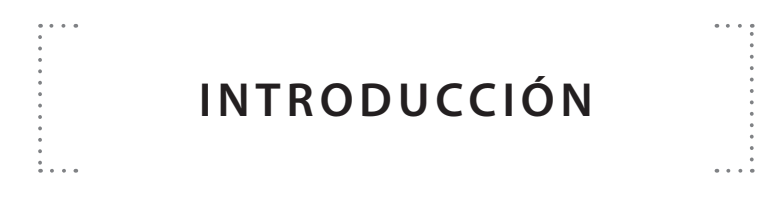

El libro está dirigido a los administradores y directores de sistemas de producción de empresas que requieran planear, programar y manejar la información contable y financiera de sus sistemas de producción, apelando al uso de una metodología conocida como ABC, *Activity Based Costing* por sus siglas en inglés. Tiene como objetivo general desarrollar en los responsables de estos sistemas, ya sea de productos y/o de servicios, habilidades para aplicar herramientas de planeación y control de los costos de sus procesos y criterios para juzgar y mejorar sus resultados, contando con el apoyo de herramientas computarizadas.

Cuando el lector reconoce la importancia de herramientas de Tecnologías de Información (IT, en inglés) se le facilita el manejo de los costos y recursos financieros de una empresa, lo que incluye elaborar presupuestos, ajustar cifras presupuestadas y reales y preparar nuevas ideas y proyectos de producción de bienes y/o servicios. Eventualmente, el lector reconocerá las diferencias entre métodos tradicionales de costos y el método de calcular y evaluar los costos ABC.

Esta obra viene con una serie de ejercicios prácticos y aplicables a los temas contenidos en la misma, los cuales se hicieron en su gran mayoría usando Excel de **Microsoft**. El uso de Excel en este capítulo no es exclusivo, pues otros productos de las llamadas Hojas Electrónicas (Lotus 1-2-3, Quattro, Calcular de Open Office) se pueden emplear.

Implícito en lo anterior, el autor de este libro asume que los lectores ya están familiarizados con los conceptos generales de los sistemas de contabilidad de costos, finanzas y diversos procesos productivos. Al finalizar la lectura del presente libro, los lectores estarán en capacidad de:

• Diseñar y aplicar sistemas de costeo, financiación y presupuesto de procesos productivos con el apoyo de herramientas computarizadas.

- Programar y asignar costos e insumos de diversa índole asociados a estos procesos.
- Realizar un esquema de los costos y utilidades asociadas a la organización de un proyecto de producción.
- Analizar y ajustar asignaciones de insumos y costos, de acuerdo con el desarrollo y las posibles modificaciones a un proceso productivo.
- Producir reportes e informes destinados a la gerencia de una empresa productora con información financiera resumida o detallada de todo el proceso de producción.
- Controlar y analizar varias líneas de producción de productos o servicios que, por compartir costos y en determinados casos, sean manejados y presentados como un proceso global de producción.
- Reconocer y emplear eficientemente las herramientas computarizadas para desplegar, resumir, reportar y dar mantenimiento a la información de uno o varios sistemas de producción, de acuerdo a las necesidades que se presenten.

En resumen, para un pleno entendimiento y comprensión de estos temas, es conveniente un adecuado conocimiento por parte del lector, de los conceptos fundamentales de planeación y control de sistemas de producción, ya sea de productos y/o servicios y de sus mecanismos de administración, como un conocimiento general de las herramientas de computación **Microsoft™ Office Professional 2019** y un claro interés en armonizar la responsabilidad en la administración de sus sistemas de producción con el uso de herramientas computarizadas orientadas al usuario final.

La organización de los diferentes tópicos cubiertos en este libro es flexible a fin de permitirle al lector enfocar su interés particular en determinados mecanismos de costeo. Si un lector está interesado específicamente en los detalles de un proceso de producción, puede dirigirse a los contenidos de los capítulos 4 y 5 que cubren desde la simple orden de trabajo hasta la entrega y distribución de un producto, sin interrumpir el flujo de las materias primarias; mientras que el lector interesado en conocer sobre la elaboración de presupuestos y los procesos gerenciales relativos a estos temas puede detenerse un buen rato en los capítulos 2 y 3.

Los siguientes aspectos generales hacen parte importante en la conducción y presentación del material expuesto en este libro:

- 1. Empleo de nuevos conceptos y metodologías aplicables en una adecuada formación en contabilidad de costos, a saber:
- 2. Enfoque hacia el cliente final: los capítulos 1, 2, 3 y 4 incluyen varios casos sobre este tema.
- 3. Factores claves en el éxito de una empresa de producción, tales como costo, calidad, eficiencia y tiempo de entrega.
- 4. Análisis de la cadena de valores agregados, que va desde el Capítulo 1 hasta el último en términos claros y sencillos.
- 5. Enfoque dual interno/externo: temas como *Benchmarking* (numeral 2.2) y la satisfacción total del cliente señalan la importancia e impacto que ciertos factores externos a una compañía tienen en una conveniente administración contable y financiera de la misma.
- 6. Mejoramiento continuo: tópicos como presupuestos flexibles (numeral 2.2) y productividad (numeral 7.1) enfatizan la importancia que hoy en día le prestan las compañías al mejoramiento continuo de sus procesos de producción.
- 7. Extendido cubrimiento del sector de los servicios, por ser este renglón uno de los de mayor crecimiento en los últimos años a nivel internacional.
- 8. Contenido global expandido, en términos de la globalización de las economías nacionales en un marco internacional competitivo y estandarizado.
- 9. Administración general y detallada de los costos de producción, en sus diversas fases: planeación, medición, evaluación y control.

Evaluación de lo realizado, debido a que los procesos de evaluación de un sistema de costeo tienen que ser mejorados e innovados permanentemente, en estas instancias se hace fundamental relevar el papel de cifras no financieras y combinarlas con medidas o indicadores financieros. El numeral 7.3 describe un marco conceptual y metodológico para entender estos aspectos de evaluación.